# **Primavera** 2023

# NU J MARYLAND STATE DEPARTMENT OF **EDUCATION EQUITY AND EXCELLENCE**

UI she did-it seemed a small thing-was to toss down on the a golden apple. Then she breathed upon the guests once, and

The apple lay glearning among the piled fruits and the br thed.

Part B

- Which detail from paragraph 10 best supports the answer to Par-The boy grew tall and strong and beautiful, the swiftest run
- the best archer in all the country around." "Among the oak woods they lived together and were happy
- They knew, for the gods know all things, that he was the son of
- Priam, king of Troy ... "... but the thought came to them that he would not know who the
- re, and therefore he would not be afraid to judge between t

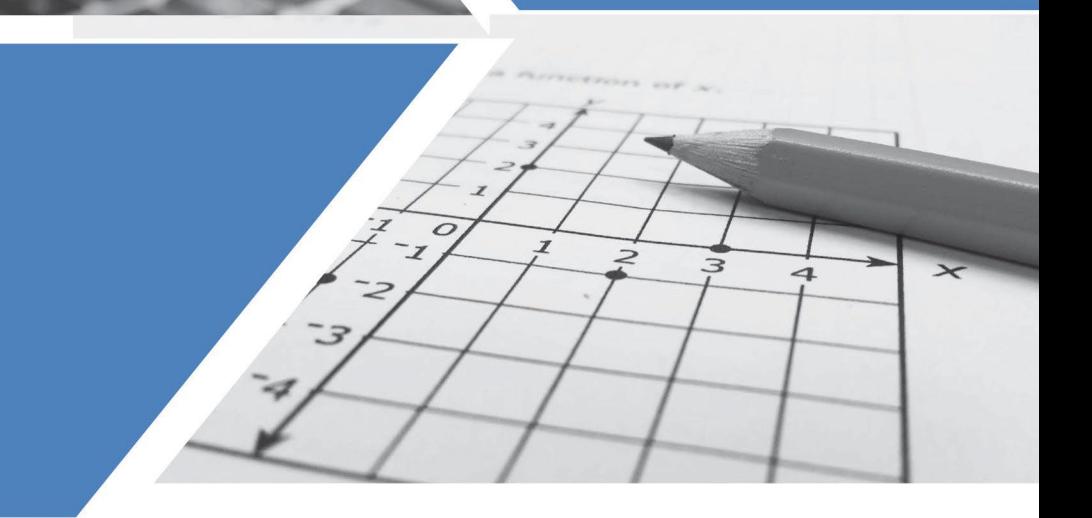

# Guía para la interpretación del puntaje del MCAP de **Estudios Sociales para** padres de familia

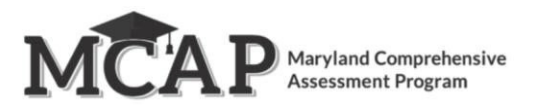

## **Tabla de contenido**

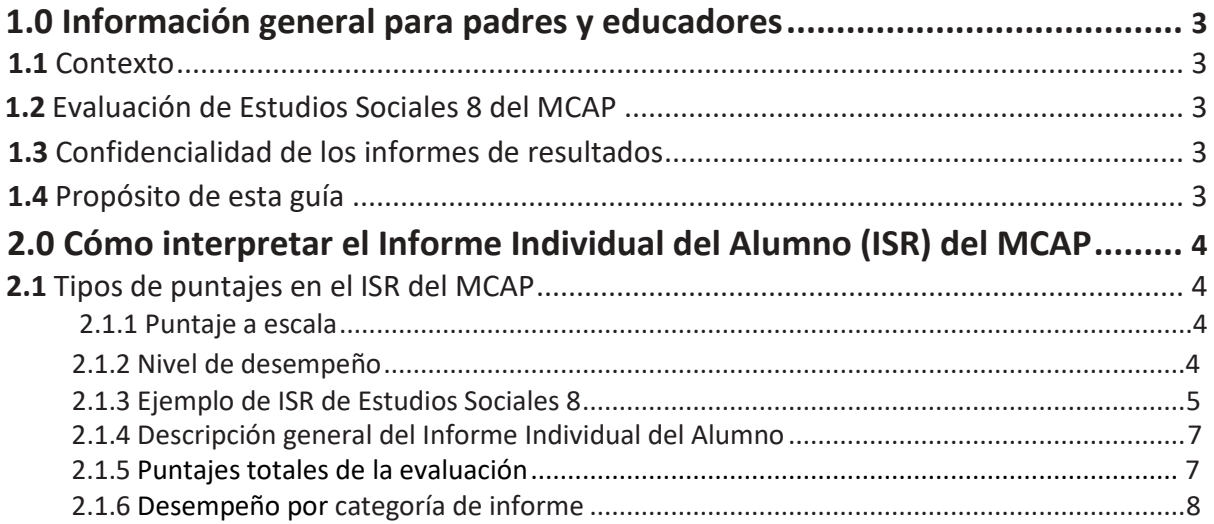

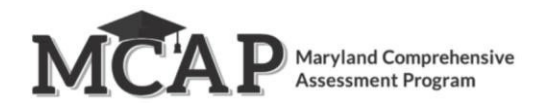

#### <span id="page-2-0"></span>**1.0 Información general para padres y educadores**

#### **1.1 Contexto**

El *Maryland Comprehensive Assessment Program* (MCAP) proporciona a los alumnos, los padres, los educadores y la comunidad mejor información sobre los alumnos con mayor rapidez. El objetivo sigue siendo el mismo: recopilar información que ayude a las escuelas de Maryland a fortalecer la instrucción y a mejorar el desempeño de los alumnos, de manera que los graduados estén listos para integrarse a la fuerza laboral o a instituciones de educación superior.

#### **1.2 Evaluación de Estudios Sociales 8 del MCAP**

El objetivo principal del MCAP es proporcionar evaluaciones de alta calidad para medir el progreso de los alumnos respecto de su preparación para la universidad y las carreras profesionales.

La evaluación de Estudios Sociales 8 del MCAP se administró de forma computarizada o en papel. El examen evaluó el dominio de los Estándares de Estudios Sociales del Estado de Maryland por parte de los alumnos: Civismo, Pueblos de las naciones y el mundo, Geografía, Economía, Historia, y Competencias y procesos.

#### **1.3 Confidencialidad de los informes de resultados**

Los resultados individuales del desempeño de los alumnos en el MCAP son confidenciales y solo pueden ser divulgados de conformidad con la Ley de Derechos Educativos y de Privacidad de la Familia de 1974 (sección 1232g del Título 20 del Código de los EE. UU.). Los datos combinados del desempeño de los alumnos están a disposición del público y no contienen los nombres de alumnos individuales ni de los maestros.

#### **1.4 Propósito de esta guía**

Esta guía proporciona información acerca de los informes individuales de los alumnos, informes de las escuelas e informes de las Agencias Educacionales Locales (LEA, por sus siglas en inglés) proporcionados en base a los resultados del MCAP. La sección 2.0, que enumera y explica los elementos que conforman el informe individual del alumno, puede compartirse con los padres. Esta sección ayudará a los padres a comprender los resultados del examen de su hijo. La sección 3.0 resume y explica los elementos de los informes de las escuelas y de las LEA. Las políticas y los cálculos para el informe y la rendición de cuentas para cada estado pueden diferir de las políticas y los cálculos utilizados para los informes de evaluación.

Los informes que se incluyen como ejemplos en esta guía son solo para fines ilustrativos. Se suministran para mostrar el diseño básico de los informes y la información que brindan. Los informes de muestra no incluyen datos reales de ninguna administración de exámenes.

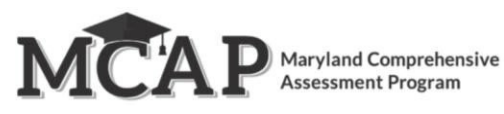

### <span id="page-3-0"></span>**2.0 Cómo interpretar el Informe Individual del Alumno (ISR) del MCAP**

#### **2.1 Tipos de puntaje en el ISR del MCAP**

El desempeño de los alumnos en la evaluación de Estudios Sociales 8 del MCAP se describe en el Informe Individual del Alumno usando puntajes a escala, niveles de desempeño e indicadores de rendimiento secundarios. Los resultados promedio de cada estado, la LEA y la escuela se incluyen en las secciones relevantes del informe para ayudar a los padres a comparar el desempeño de su hijo con el de otros alumnos. En algunos casos, aparecerá una nota en lugar de los resultados promedio para una escuela y/o LEA. Esto indica que no hay suficientes alumnos para mantener la privacidad de los mismos y, por lo tanto, no se informan los resultados.

#### **2.1.1 Puntaje a escala**

El puntaje a escala es un valor numérico que resume el desempeño de los alumnos. No todos los alumnos responden al mismo conjunto de ítems de examen; por lo tanto, el puntaje bruto de cada alumno (los puntos reales obtenidos en los ítems del examen) se ajusta según las leves diferencias en dificultad entre las diferentes versiones e instancias de administración del examen. El puntaje a escala resultante permite hacer una comparación válida de las diferentes versiones de la evaluación y los años de administración del examen dentro de un mismo grado. Por ejemplo, se espera que un alumno que obtiene un puntaje a escala total de 750 en una versión de la evaluación de Estudios Sociales de 8.º grado obtenga un puntaje a escala total de 750 en cualquier otra versión de la evaluación de Estudios Sociales de 8.º grado. Asimismo, el puntaje a escala total y el nivel de dominio de conceptos y habilidades del alumno serían comparables con el desempeño de un alumno en la misma evaluación el año anterior o el año siguiente.

#### **2.1.2 Nivel de desempeño**

Cada nivel de desempeño es un nivel amplio y categórico definido por el puntaje a escala total de un alumno y se utiliza para informar acerca del desempeño general del alumno mediante la descripción del cumplimiento de las expectativas de los alumnos para su nivel de grado/curso. Cada nivel de desempeño se define mediante un rango de puntajes a escala totales para la evaluación. Existen cuatro niveles de desempeño para el MCAP:

- **•** Nivel 4: Alumno Distinguido
- **•** Nivel 3: Alumno con Dominio
- **•** Nivel 2: Alumno en Desarrollo
- **•** Nivel 1: Alumno Inicial

Los alumnos que se han desempeñado dentro de los niveles 3 y 4 han demostrado estar preparados para el próximo grado/curso y, esencialmente, probablemente estén bien encaminados para la universidad y las carreras profesionales. En el Apéndice A se puede encontrar información adicional acerca de los niveles de desempeño en la evaluación.

#### <span id="page-3-1"></span>**2.1.3 Ejemplo de ISR de Estudios Sociales 8**

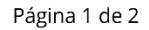

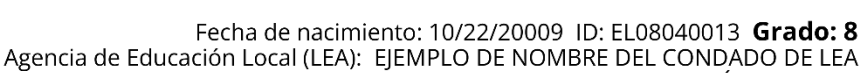

NOMBRE DE LA ESCUELA DE EJEMPLO NÚMERO UNO **MARYLAND** 

## **ESTUDIOS SOCIALES DE 8.º GRADO B**

#### Informe de la Evaluación de Estudios Sociales, 2022-2023

Este informe muestra el nivel de dominio alcanzado por NOMBRE18 en esta evaluación. Esta evaluación es solo una medida para conocer el nivel de desempeño académico de su estudiante.

#### ¿De qué manera se utilizan los resultados de la evaluación?

Los resultados de la evaluación brindan información sobre el desempeño de su estudiante a su maestro, a su escuela y al distrito escolar; además, le proporcionarán cierta perspectiva respecto del nivel de aprendizaje de su estudiante. Estos resultados deben usarse junto con los resultados de otras evaluaciones y trabajos de clase para medir el desempeño de un alumno.

#### ¿Qué contenidos y habilidades se evalúan en el MCAP de Estudios Sociales 8?

Obtenga más información sobre la evaluación MCAP de Estudios Sociales 8 en: https://marylandpublicschools.org/about/Pages/DAAIT/Assessment/MCAP/SocialStudies8.aspx

Vea el lado 2 de este informe para obtener información específica sobre el desempeño de su hijo en matemáticas.

# ¿Cómo se desempeñó NOMBRE18 en general?

Nivel de desempeño 2 D

Una descripción de los niveles de desempeño se encuentra al reverso de esta página.

Nivel 4 Alumno Distinguido Nivel 3 Alumno con Dominio Nivel 2 Alumno en Desarrollo Nivel 1 Alumno Inicial

# El puntaje de su hijo

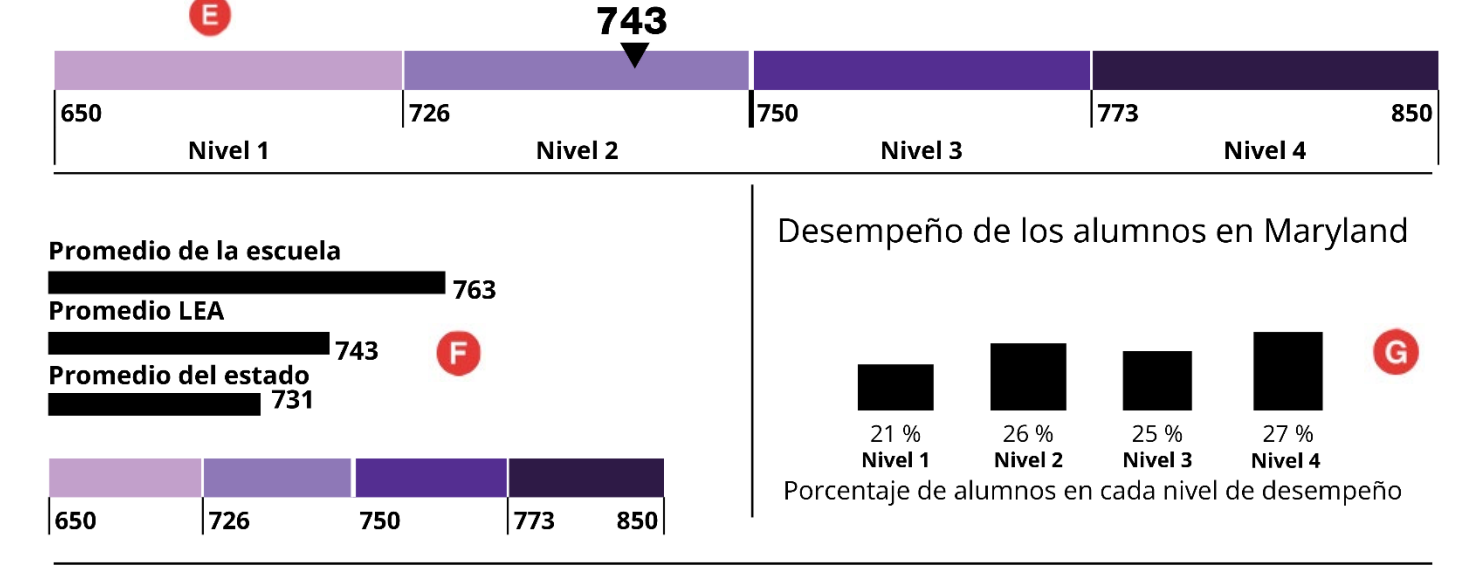

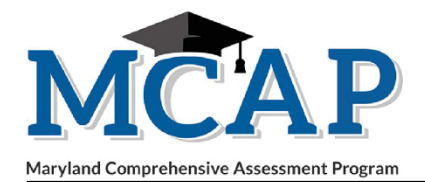

PRIMAVERA 2023

**NOMBRE18 SEG. APELLIDO** 

# . ¿Cómo se desempeñó su hijo en las áreas de matemáticas?

н

# <span id="page-5-0"></span>**CÍVICA**

Su estudiante se desempeñó aproximadamente al mismo nivel que otros Alumnos con Dominio o Distinguidos. Los alumnos prueban su dominio al demostrar el desarrollo histórico de los conceptos y procesos fundamentales de autoridad, poder e influencia con especial énfasis en el razonamiento cívico.

#### **PUEBLOS DE LAS NACIONES Y DEL MUNDO**

Su estudiante se desempeñó aproximadamente al mismo nivel que otros Alumnos en Desarrollo. Los alumnos prueban su dominio al demostrar conocimientos sobre los pueblos de Estados Unidos y del mundo mediante el uso de un enfoque multidisciplinario con fundamentos históricos para reconocer múltiples narrativas y reconocer la diversidad y el carácter compartido de la experiencia humana.

#### **GEOGRAFÍA**

Su estudiante se desempeñó aproximadamente al mismo nivel que otros Alumnos en Desarrollo. Los alumnos prueban su dominio al demostrar sus conocimientos sobre el papel de la cultura, la tecnología y el medio ambiente en la ubicación, la distribución y el impacto de las actividades humanas mediante el uso de herramientas geográficas y el pensamiento espacial con el fin de demostrar la importancia del lugar.

#### **ECONOMÍA**

Su estudiante se desempeñó aproximadamente al mismo nivel que otros **Alumnos Iniciales**. Los alumnos prueban su dominio al demostrar las decisiones tomadas por individuos y grupos mediante el uso del razonamiento económico para comprender el desarrollo histórico y el estado actual de los principios, las instituciones y los procesos económicos necesarios para ser ciudadanos, consumidores y trabajadores eficaces que participan en las comunidades locales, la nación y el mundo.

#### **HISTORIA**

Su estudiante se desempeñó aproximadamente al mismo nivel que otros **Alumnos Iniciales**. Los alumnos prueban su dominio al demostrar una comprensión de acontecimientos, ideas, creencias y temas significativos para identificar pautas y tendencias, y analizar cómo han cambiado los individuos y las sociedades a lo largo del tiempo para establecer conexiones con el presente en sus comunidades, Maryland, Estados Unidos y el mundo.

#### **COMPETENCIAS Y PROCESOS**

Su estudiante se desempeñó aproximadamente al mismo nivel que otros **Alumnos Iniciales**. Los alumnos prueban su dominio indagando sobre civismo, geografía, economía, historia y pueblos y naciones del mundo mediante el uso de las destrezas y los procesos de alfabetización de la disciplina para evaluar críticamente el contenido a través de una variedad de materiales de origen en todas las disciplinas y usan la lectura, la escritura y otras formas de comunicación para desarrollar, defender y criticar argumentos con el fin de actuar con conocimiento de causa.

#### **LEYENDA** Su hijo se desempeñó aproximadamente al mismo nivel que: Alumnos Alumnos en Alumnos Distinguidos o<br>con Dominio **Desarrollo Iniciales**

#### Descripciones de los niveles de desempeño en estudios sociales

Alumnos Distinguidos de Nivel 4: Los alumnos distinguidos demuestran un dominio avanzado en la aplicación del pensamiento crítico para comprender el desarrollo histórico de Estados Unidos y su relación con el presente. Los alumnos de este nivel demuestran un dominio avanzado en la indagación sobre la historia al reconocer múltiples narrativas y reconocer la diversidad, analizar los impactos geográficos y económicos a lo largo del tiempo y evaluar acontecimientos, ideas, creencias y temas significativos para identificar tendencias y establecer conexiones. Los alumnos distinguidos están bien preparados para analizar información, desarrollar argumentos y usar la evidencia para comunicar conclusiones.

Alumnos con Dominio de Nivel 3: Los Alumnos con Dominiodemuestran competencia en la aplicación del pensamiento crítico para comprender el desarrollo histórico de Estados Unidos y su relación con el presente. Los alumnos de este nivel demuestran dominio en la indagación sobre la historia al reconocer múltiples narrativas y reconocer la diversidad, analizar los impactos geográficos y económicos a lo largo del tiempo y evaluar acontecimientos, ideas, creencias y temas significativos para identificar tendencias y establecer conexiones. Los alumnos con dominio están preparados para analizar información, desarrollar argumentos y usar la evidencia para comunicar conclusiones.

Alumnos en Desarrollo de Nivel 2: Los alumnos en desarrollo demuestran un dominio parcial en la aplicación del pensamiento crítico para comprender el desarrollo histórico de Estados Unidos y su relación con el presente. Los alumnos de este nivel necesitan un apoyo académico adicional para poder indagar sobre la historia, reconociendo múltiples narrativas y reconociendo la diversidad, analizando los impactos geográficos y económicos a lo largo del tiempo y evaluando acontecimientos, ideas, creencias y temas significativos para identificar tendencias y establecer conexiones. Los alumnos en desarrollo necesitan un respaldo académico adicional para poder analizar información, desarrollar argumentos y usar la evidencia para comunicar conclusiones.

Alumnos Iniciales de Nivel 1 Los alumnos iniciales aún no demuestran dominio en la aplicación del pensamiento crítico para comprender el desarrollo histórico de Estados Unidos y su relación con el presente. Los alumnos de este nivel necesitan un respaldo académico sustancial para poder indagar sobre la historia al reconocer múltiples narrativas y reconocer la diversidad, analizar los impactos geográficos y económicos a lo largo del tiempo y evaluar acontecimientos, ideas, creencias y temas significativos para identificar tendencias y establecer conexiones. Los alumnos iniciales necesitan un apoyo académico adicional sustancial para poder analizar información, desarrollar argumentos y usar la evidencia para comunicar conclusiones.

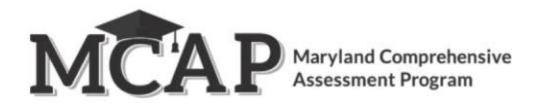

#### <span id="page-6-0"></span>**2.1.4 Descripción general del Informe Individual del Alumno**

#### **A. Información de identificación**

Un Informe Individual del Alumno incluye su nombre, fecha de nacimiento, ID de estudiante estatal, el grado en el momento de la evaluación, el nombre de la LEA, el nombre de la escuela y el estado. El grado en el momento de la evaluación también se muestra en un recuadro en el lado izquierdo del informe.

#### **B. Descripción del informe**

La descripción del informe proporciona información sobre el nivel de grado/curso que se evalúa, el área de contenido que se evalúa y el año de evaluación. También brinda un panorama general de la evaluación y del informe del puntaje.

#### **C. Cómo utilizar el informe**

Esta sección proporciona una guía para los padres sobre cómo pueden utilizar el informe con el fin de iniciar un diálogo con los maestros de su hijo. Es importante que los padres y educadores realicen controles periódicos para asegurarse de que los alumnos estén aprendiendo las habilidades necesarias para seguir bien encaminados. Los padres pueden utilizar la información proporcionada en el informe para comprender las fortalezas y las necesidades de su hijo y trabajar con los educadores para identificar recursos que apoyen su educación.

#### **2.1.5 Puntajes totales de la evaluación**

#### **D.Puntaje a escala total y nivel de desempeño**

Esta sección del informe brinda el puntaje a escala total y el nivel de desempeño del alumno (ver la sección 2.1). Los alumnos reciben un puntaje a escala total y, en base a ese puntaje, son ubicados en uno de cuatro niveles de desempeño. El Nivel 4 indica que es un Alumno Distinguido y el Nivel 1 indica que es un Alumno Inicial.

#### **E. Representación gráfica del desempeño general: Puntaje a escala total y nivel de desempeño** Esta

gráfica brinda una ilustración de los cuatro niveles de desempeño y de dónde se ubica el puntaje a escala total del alumno dentro de la escala de desempeño. El puntaje del alumno está indicado por el triángulo negro ubicado dentro del rango de puntajes a escala totales que define cada nivel de desempeño. Los rangos de los puntajes a escala totales están indicados debajo de la gráfica. Consulte el **Apéndice A** para obtener una lista completa de los rangos de puntajes a escala para cada nivel de desempeño.

#### **F. Promedio de la escuela, la LEA y el estado**

Los puntajes a escala totales promedio de la escuela, la LEA y el estado se muestran debajo de la gráfica de puntaje a escala total y nivel de desempeño. Esto permite comparar el puntaje a escala total de un alumno con el puntaje a escala total promedio de los alumnos a nivel de la escuela, la LEA y el estado para el mismo grado.

#### **G. Porcentaje de alumnos en cada nivel de desempeño**

Esta sección proporciona una gráfica de barras que muestra el porcentaje de alumnos dentro del estado que se ubicaron en cada uno de los cuatro niveles de desempeño.

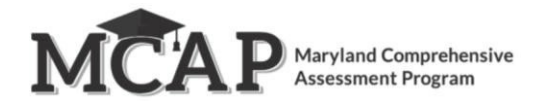

#### **2.1.6 Desempeño por categoría de informe**

#### **H. Estándares de las categorías de informe para Estudios Sociales 8**

El informe muestra el desempeño del alumno en los seis estándares de Estudios Sociales del Estado de Maryland: Civismo, Pueblos de las naciones y el mundo, Geografía, Economía, Historia, y Competencias y procesos.

#### **I. Estándares de las categorías de informe para Estudios Sociales 8**

El desempeño del alumno para cada estándar se indica con un indicador de desempeño en la dimensión.

- **• Un círculo completamente rellenado** para la dimensión correspondiente indica que el alumno es un "Alumno Distinguido" o un "Alumno con Dominio". Los alumnos en esta categoría probablemente estén bien preparados académicamente para continuar sus estudios con éxito en el área de contenido de estudios sociales y podrían requerir una instrucción enriquecida.
- **• Un círculo a medio rellenar** para la dimensión correspondiente indica que el alumno es un "Alumno en Desarrollo". Es posible que los alumnos en esta categoría necesiten apoyo académico para cursar con éxito estudios posteriores en el área de contenido de estudios sociales.
- **• Un círculo vacío** para la dimensión correspondiente indica que el alumno es un " Alumno Inicial ". Los alumnos en esta categoría probablemente no estén bien preparados académicamente para continuar sus estudios con éxito en el área de contenido de estudios sociales. Es probable que esos alumnos requieran intervenciones didácticas para aumentar el nivel de los resultados en el área de contenido de estudios sociales.

#### **J. Descripciones de los niveles de desempeño en Estudios Sociales 8**

El informe proporciona descripciones de los niveles de desempeño para la evaluación de Estudios Sociales 8 del MCAP.